# Sap Pp User Manual

When people should go to the books stores, search inauguration by shop, shelf by shelf, it is in point of fact problematic. This is why we offer the ebook compilations in this website. It will utterly ease you to see guide Sap Pp User Manual as you such as.

By searching the title, publisher, or authors of guide you in point of fact want, you can discover them rapidly. In the house, workplace, or perhaps in your method can be every best place within net connections. If you seek to download and install the Sap Pp User Manual, it is completely simple then, in the past currently we extend the connect to purchase and make bargains to download and install Sap Pp User Manual consequently simple!

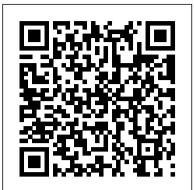

### Sap Scm a Complete Manual Lulu Press, Inc

"Streamline your production planning process with SAP S/4HANA! Get step-by-step instructions for configuring and using SAP S/4HANA for discrete, process, and repetitive manufacturing. Then dive into production tools and functionalities like batch management, S&OP, predictive MRP, DDMRP, and the Early Warning System This foundational guide is full of industry examples to help you maximize your production planning!"--

## Finite Element Systems Scientific Publishers - UBP

The power of the IBM System z, combined with the flexibility of Linux on System z, provides the ideal platform on which to implement SAP application servers. System z provides the benefits of continuous availability, high performance, scalability, and ease of management; these qualities support and complement mission-critical SAP business applications. This IBM Redbooks publication focuses on the implementation of SAP application servers on Linux on System z to leverage the synergy of this combination of products. It provides detailed information to guide you through the planning process, including resource sharing considerations, hardware and software requirements, support and maintenance. This book takes you through the steps to prepare the system environment, describing system and network configurations, and demonstrates the procedures for installing and customizing your system. It describes in detail how to install SAP application servers in z/VM Linux images, including the installation of SAP and Java and hipersockets. Finally, it provides guidance for performance tuning and introduces some useful monitoring tools.

## The Ultimate SAP User Guide: The Essential SAP Training Handbook for Consultants and Project Teams Espresso Tutorials GmbH

Environmental modelling has enjoyed a long tradition, but there is a defined need to continually address both the power and the limitations of such models, as well as their quantitative assessment. This book showcases modern environmental modelling methods, the basic theory behind them and their incorporation into complex environmental investigations. It highlights advanced computing technologies and how they have led to unprecedented and adaptive modelling, simulation and decisionsupport tools to study complex environmental systems, and how they can be applied to current environmental concerns. This volume is essential reading for researchers in academia, industry and government-related bodies who have a vested interest in all aspects of environmental modelling. Features include: A range of modern environmental modelling techniques are described by experts from around the world, including the USA, Canada, Australia, Europe and Thailand; many examples from air, water, soil/sediment and biological matrices are covered in detail throughout the book; key chapters are included on modelling uncertainty and sensitivity analysis; and, a selection of figures are provided in full colour to enable greater comprehension of the topics discussed

Toxicology and Human Environments The Ultimate SAP User Guide: The Essential SAP Training Handbook for Consultants and Project Teams Details and Overviews This is a detailed book that covers every screen of the SAP Menu and IMG. Details are preceded by overviews that show the larger picture and linkages between different concepts. Learning Guide This book can be used to learn SAP. You can start learning SAP using this book even if you know nothing about SAP. How to read this book in multiple iterations is explained in the book. Technical Reference If you are in SAP menu or IMG and want to find the relevant material in this book, it is very easy. Both SAP menu and IMG are expanded and hyperlinks are provided against each item. Just click the hyperlink and you are taken to the respective section. A New Approach to SAP Implementation You can use this book to implement SAP in a structured way. This approach is explained in the book. Configuration manual The documentation of SAP implementation includes a configuration manual. This configuration manual may be structured on the lines of this book. User manual The documentation of an SAP implementation includes a user manual. This book should serve as a generic user manual. Company-specific user manual may also be structured on the lines of this book and may include only company-specific guidelines for the users.

Modelling of Pollutants in Complex Environmental Systems Springer Science & Business Media

In a visual and easy to read format, this book provides a complete introductory overview to SAP's ERP/ECC application. The book presents a transactional map of SAP ECC as normally deployed in a manufacturing company, followed by screen level functional summaries of key Master Data, Sales Entry, Delivery, MRP, Inventory, Production Planning, Purchasing and Systems Management transactions.

## SAP MM INVENTORY MANAGEMENT Springer Science & Business Media

Invoice verification is an important business process in almost every company. In SAP you can verify invoices against purchase orders and goods receipts. SAP provides important functionalities like automatic account determination, financial posting, etc. SAP is powerful software that can meet the needs of any business scenario for any type of business in any part for anyone involved in pest or weed control activities by providing users with sound scientific advice on a range of subjects including of the world. Its all encompassing nature makes SAP complex. In order to derive maximum benefit for business, SAP must

be understood well. Mr. Agrawal attempts to explain SAP completely; a seemingly impossible task. This is his third book on the Materials Management module; his first two books in the Materials Management module are 'Purchasing' and 'Inventory Management'. In this book, like in his earlier books, he explains every screen of SAP MM Invoice Verification. Both the SAP Menu and Customizing Implementation Guide are expanded and the chapter number where they are covered is indicated. This not only creates a direct link between the book and the SAP software, but also ensures that the book is comprehensive. The author has taken care to balance details with overviews that explain linkages between concepts. The book is organized in chapters that are important business activities. Each chapter covers business processes carried out in SAP by the user as well as its related configuration. This book can be used to learn SAP from scratch; it is a learning guide. It is, therefore, useful to persons who are training to be SAP Consultants. Having learnt SAP with the help of this book, the Consultant keeps returning to refer to it. In implementation of SAP, Consultants prepare User Manual. With the availability of this book, their task becomes simpler. In the User Manual, they need to cover only implementation specific points. The user refers to this book as a generic User Manual. As the user gains knowledge he also begins to understand the customizing settings for his implementation. This book can also be used by Business Process Owners and Senior Managers to get an overview of SAP and the important choices it offers.

SAP Master Data Governance (MDG) User Manual Taylor & Francis

With Africa's water resources constantly threatened by an increasing population and the resultant rise in water demand, together with the stresses of water use for various activities, desertification, climate change, and other interventions in the water cycle by man, it is vital that the water resources in arid and semi-arid regions are developed a Agriculture Chemical Users Manual Lulu.com

The Ultimate SAP User Guide: The Essential SAP Training Handbook for Consultants and Project TeamseCruiting Alternatives, Inc.

Production Planning and Control with SAP ERP SAP PRESS

Design of Industrial Information Systems presents a body of knowledge applicable to many aspects of industrial and manufacturing systems. New software systems, such as Enterprise Resource Planning, and new hardware technologies, such as RFID, have made it possible to integrate what were separate IT databases and operations into one system to realize the greatest possible operational efficiencies. This text provides a background in, and an introduction to, the relevant information technologies and shows how they are used to model and implement integrated IT systems. With the growth of courses in information technology offered in industrial engineering and engineering management programs, the authors have written this book to show how such computer-based knowledge systems are designed and used in modern manufacturing and industrial companies. Introduces Data Modeling and Functional Architecture Design, with a focus on integration for overall system design Encompasses hands-on approach, employing many in-chapter exercises and end-of-chapter problem sets with case studies in manufacturing and service industries Shows the reader how Information Systems can be integrated into a wider E-business/Web-Enabled Database business model Offers applications in Enterprise Resource Planning (ERP) and Manufacturing Execution Systems (MES)

Ninth NASTRAN (R) Users' Colloquium Academic Press

This book offers a comprehensive introduction to SAP ERP Controlling (CO). You will learn the basic fundamentals of the organizational structure, master data, and functions of SAP Controlling, including overhead controlling, product costing, month-end closing, and reporting. If you would like to understand the basic fundamentals of SAP Controlling, with examples based on a case study approach, this book is for you! Using a fictional chocolate manufacturing company case study, you will learn fundamentals based on several day-in-the-life scenarios of various key functions such as cost planning, production controlling, actual costing, and information systems. Get detailed information on how SAP CO integrates with other SAP modules and obtain insight into the different functional areas typically used in manufacturing organizations. Dive into SAP ERP master data elements and get tips on how to maintain consistent and accurate data. Review the various planning methods available and get an overview of cost center planning, including overhead planning and labor cost planning. Understand how SAP Material Ledger can be used to accurately determine costs. Identify how actual costs are booked and absorbed. By using a detailed case study, practical examples, tips, and screenshots the author brings readers new to SAP CO quickly up to speed on the fundamentals. - Cost center and product cost planning, actual cost flow - Best practices for cost absorption using Product Cost Controlling - Month-end closing activities in SAP Controlling - Examples and screenshots based on a case study approach

SAP SD Sales Prem Kumar Agrawal

The Agricultural Chemical User's Manual plays an important role in the efficient and economic production of wholesome food and fibrous products, reducing soil erosion and maintaining human health and lifestyles for an ever increasing world population. Agricultural chemicals are also known as pesticides and include herbicides, insecticides and fungicides. Chemical use is the key to ensuring that agricultural chemicals are beneficial to the community as a whole, and not just beneficial to users only. The community must have confidence that human health and the environment are protected when agricultural chemicals are used. The manual is a tool basic pest and weed identification, effective pest and weed control strategies, appropriate application technology as well as ways to

## reduce the impacts of agricultural chemical spray drift.

Shock and Vibration Computer Programs SAP Press

The Ultimate SAP ® User Guide is the essential handbook for all aspiring SAP professionals. SAP master and experienced author Rehan Zaidi has put out an easy-to-follow, illustrated guide that will help you take your SAP skills to the next level. At a time when SAP jobs are competitive, it's important to exceed expectations. This book will help you to do just that - with up-to-date content on the latest ERP 6.0 screens across modules. Whether you need help getting started on SAP, personalizing your SAP system, or creating your own reports, this book will guide you. Polished by a review panel of SAP experts, The Ultimate SAP User Guide is an affordable alternative to costly training. You can use the book as step-by-step training, or simply use it as a reference when your job calls for a new task or SAP skills. With The Ultimate SAP User Guide, you are on the way to SAP mastery.

SAP - A Complete Supply Chain Manual IBM Redbooks

Whether you're entering data, using SAP software on a daily basis, or need a foundational knowledge of navigating the SAP system, this book offers detailed steps and screenshots that walk you through the processes you need to do your job: logging on to the system, navigation and maintenance, creating reports, printing, and more.

## Computerworld Prem Agrawal

For more than 40 years, Computerworld has been the leading source of technology news and information for IT influencers worldwide. Computerworld's award-winning Web site (Computerworld.com), twice-monthly publication, focused conference series and custom research form the hub of the world's largest global IT media network. SIDPERS User Manual ILM Publications

Supply Chain is a process and flow of activities that touch all the primary areas of Finance, Sales & Distribution and Materials Management plus (at least) Production and Quality management. The target audience of this book is the users in organizations and SAP consultants though the book is very exhaustive and is of use to practically anyone interested in SCM. This Supply Chain manual will thus involve all functions across this entire spectrum. It covers the important transactional functions relating to the entire Order to cash, Requisition to Pay, General Ledger & daily and periodic financial activities in any organization. In writing this book, I have stayed away from all frills and concentrated on providing only useful subject matter with tips and tricks based on over my multiple years experience in SAP implementations and consulting. This book is not a result of overnight arrangement but a composition of several years of training and understanding of Business processes across multiple industries in various disciplines. I believe it is as comprehensive as any book can be for users new and old, to conducting Supply Chain functions on SAP. This manual will be very useful to someone trying to make an entry into the field of SAP as a user and not knowing where to begin, to companies already implementing or running SAP and to consultants wanting to explore the user side better to become more comfortable with the Business lingo. Ninth NASTRAN Users' Colloquium SAP PRESS

Step up your SAP PP game! Learn how to configure SAP ERP Production Planning for discrete, process, and repetitive manufacturing and master BOM status definitions, process message characteristics, and master data. Dive into SAP PP workflows and use Process Management, release production orders, and create planning tables. Covering everything from S&OP and MRP to SAP Demand Management and the Early Warning System, this book will help you get your production process to maximum efficiency!

## Water Resources of Arid Areas Elsevier

Calling all SAP BPC users! Learn to handle tricky financials planning, forecasting, and budgeting with this book on SAP Business Planning and Consolidation. Step-by-step instructions will guide you through completing daily SAP BPC tasks such as data consolidation, workflow management, and report creation. Explore preconfigured system reports and learn to tailor custom reports to your specific business requirements. Use SAP BPC productively to enhance your organization's planning processes. Routine BPC Activities Plan, budget, and forecast using SAP BPC data with the EPM Add-In or the Web Client. Find out how to generate and monitor consolidated data for internal reporting or legal consolidation. Explore business process flow (BPF) functionality for workflow management Reporting with SAP BPC Develop and format reports in SAP BPC using both routine and advanced functionality for report creation. Create custom reports or use pre-formatted system reports to better understand your SAP BPC data Advanced SAP BPC Tasks Conduct periodic system maintenance for inevitable business changes such as process alternations, security developments, or new consolidated data Custom SAP BPC reports BPF functionality BPF reports EPM Add-In Security management Dimension management

### Arpanet Resources Handbook SAP PRESS

Proceedings of the NATO Advanced Research Workshop on Coupled Site and Soil-Structure Interaction Effects with Application to Seismic Risk Mitigation Borovets, Bulgaria 30 August - 3 September 2008 <u>Scientific and Technical Aerospace Reports</u> Sams Publishing

Project management is an art and a talent. It requires leadership skills, business acumen, and in the case of SAP: an understanding of the unique aspects of managing an enterprise resource planning initiative. This book is based on twenty years of experience in the SAP consulting industry, first as an employee of the software firm, and then as a Senior Manager of one of the world 's largest system integrators. In it you will find information concerning the best practices specific to SAP that will help guide you and your team towards success.

### SAP LSMW Lulu Press, Inc

SAP can help you capture better information and deliver it more quickly, allowing you to make better decisions and maximize the business value of everything you do. However, SAP implementations require massive effort, total buy-in, and significant change throughout the organization. In SAP Implementation Unleashed, 10 expert SAP project managers, functional consultants, and technologists guide you through the entire journey, helping you avoid pain and pitfalls and gain all

the benefits of SAP. The authors introduce start-to-finish business, technical, and project management roadmaps for successful SAP implementation. Then, drawing on their immense experience, they walk you through the entire process of planning and deployment—addressing make-or-break issues and hidden gaps that other guidebooks ignore. You 'Il discover how to employ processes, models, and toolsets that help you achieve implementation excellence while systematically reducing cost and business risk. Along the way, you 'II find actionable advice and real-world insight into innovative project management, best-suited leadership, effective load testing, contemporary infrastructure implementation, and more. George W. Anderson is responsible for providing enterprise applications thought leadership for the EDS/HP office of the CTO. A long-time SAP consultant and PMI-certified project manager, George has authored several best-selling books and enjoys new challenges. Charles D. Nilson is a senior program manager for EDS/HP and has led many successful SAP implementation teams over the years. He is a PMI PMP and is SAP Partner Academy certified in MM and PP. Tim Rhodes is a senior SAP technical consultant for EDS/HP and a Basis/infrastructure veteran focused on implementing, migrating, and upgrading SAP Business Suite and NetWeaver solutions. Tim is also an SAP-certified technical consultant, OCP, MCSE, and HP Master ASE. Detailed Information on How To... Define the business vision driving your implementation, and use it to design your solution Use TCO techniques to fully understand SAP's financial impact in your organization Structure your SAP project management office, business teams, technical support organization, and overall project team Size, plan, and test your SAP infrastructure to deliver the best performance and availability at the best cost Integrate SAP into an SOA environment Install and configure SAP Business Suite and NetWeaver components Perform basic functional configuration, testing, and change management activities Enable a smooth transition by successfully performing the critical tasks that immediately precede SAP Go-Live Choose the right mix of tools and applications to test, manage, and monitor SAP Prepare your SAP Operations team for its post-implementation responsibilities